# **When each of us leaves this life to be with our Lord, we leave a legacy.**

What legacy are you leaving on this earth? Above everything else, it is most likely the people whose lives you have impacted; your family, workplace, church and community, both local and afar.

As you consider all you have been given and the opportunities you have had to invest in others, you can make choices with a lasting impact about the estate you will leave behind.

In thoughtfully and prayerfully preparing a Will, you can contribute to the lives of others, both materially and spiritually.

Leaving a bequest to Parkerville Baptist Church Inc is one way you can make your legacy bear fruit long after you have gone to be with the Lord. If you have been grateful for the way God has worked amongst people at Parky and been a support to you, then what better way to assist in this great ministry in the years ahead?

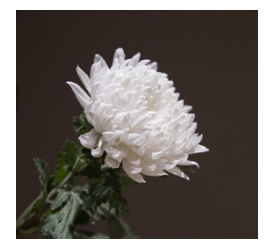

Ken Wadley *Chairperson*

### **Types of Bequests & Suggested Wordings:**

#### 1 Share of your estate (Residuary Bequest)

A Residuary Bequest provides for Parkerville Baptist to receive whatever is left of your estate or any size percentage that is left over from your estate, once your friends and family have been provided for.

#### Suggested wording:

I give to Parkerville Baptist Church Inc, 910 Seaborne Street, Parkerville WA 6081, the following percent of OR the residue of my estate and declare that the receipt of the Treasurer or other proper office for the time being shall be a sufficient discharge to my Executor for the said bequest.

### 2 Cash gift (Pecuniary Bequest)

A Pecuniary Bequest means leaving a gift of a set dollar amount of your choice.

## Suggested wording:

I give to Parkerville Baptist Church Inc, 910 Seaborne Street, Parkerville WA 6081, the sum of \$ and declare that the receipt of the Treasurer or other proper office for the time being shall be a sufficient discharge to my Executor for the said bequest.

#### **How do I leave a bequest?**

If you have already made a Will, no problem. You can simply make an amendment or addition to your Will, called a Codicil. The preparation of this must comply with the same legal requirements as needed to create your Will. See inside for suggested wordings.

If you don't already have a Will, then the suggested wordings inside can be incorporated in the document.

We suggest you create or update your existing Will using a solicitor or templates that are available from your local Post Office.

It is never too early to take action on this. If you would like further information about how to make a bequest in an effective way, please contact our office via phone 08 9295 6789 or email admin@parkerville.net.au.

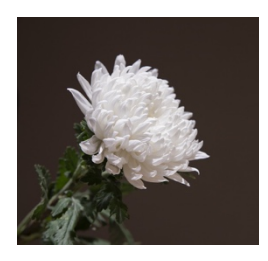

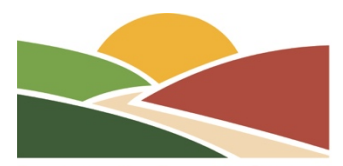

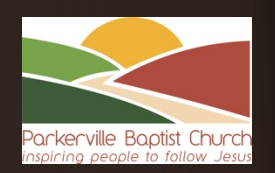

# **What legacy will YOU leave?**

*…how to leave a bequest to Parkerville Baptist Church*